# *Plán rozvoje vodovodů a kanalizací - Tvorba datových modelů*

# **Úvod**

Povinnost krajů zajistit zpracování a schválení plánů rozvoje vodovodů a kanalizací (dále jen PRVK) plyne ze zákona 274/2001 Sb. ze dne 10. 7. 2001 o vodovodech a kanalizacích pro veřejnou potřebu. PRVK (dle § 4 výše zmíněného zákona) obsahuje koncepci řešení zásobování pitnou vodou včetně vymezení zdrojů povrchových a podzemních vod, uvažovaných pro účely úpravy na pitnou vodu, a koncepci odkanalizování a čištění odpadních vod v daném územním celku do roku 2015. Navržené koncepce musí být hospodárné a musí obsahovat řešení vztahů k plánu rozvoje vodovodů a kanalizací pro sousedící území. Na základě § 4 prováděcí vyhlášky 428/2001 Sb., kterou se provádí výše uvedený zákon, se stanoví, že PRVK se zpracovává v digitální formě ve vazbě na geografický informační systém a databázi. Podrobnější informace jsou k dispozici v literatuře [1] a [2].

V článku je pozornost soustředěna zejména na zdroje dat, tvorbu datových modelů, popis aplikace "Identifikace výsledků místních částí", tvorbu hyperlinkových odkazů a přípravu mapových kompozic.

Během zpracování byla navržena následující dvě řešení:

 $\bullet$  "Kumulativní" datový model, který obsahuje vrstvu místních částí propojených s databází určenou Ministerstvem zemědělství ve formátu MS Access.

· "Detailní" datový model, který obsahuje vrstvy vodárenské a kanalizační sítě a vodohospodářské objekty (vodojemy, ÚV, ČS, ČOV, ČSK) propojených s detailní databází ve formátu MS Access.

Objednavatelem projektů PRVK jsou Krajské úřady a Ministerstvo zemědělství ČR.

#### **Vstupní data a definice vrstev**

Digitalizace vodovodní a kanalizační sítě byla ve většině případů zajišťována projekčními firmami, které využívají standardní nástroje pro svoji činnost, mezi které patří hlavně MicroStation SE©, AutoCAD 2000©, AutoCAD LT©. Prvním krokem byla specifikace všech vrstev, resp. hladin s ohledem na import do prostředí aplikace ArcMap firmy ESRI.

Vrstvy byly rozděleny do tří skupin prvků:

! Uzly, které reprezentují bodové objekty (např. úpravna vody, věžový vodojem, přerušovací komora).

! Linie, které reprezentují liniové objekty (např. přívodní vodovodní řad, jednotná výtlaková kanalizace, splašková gravitační kanalizace).

! Popisky (např. polohopisný popis kanalizace, technický popis vodovodu).

Jednotlivé skupiny prvků obsahují definice vrstev, jak pro stávající, tak pro výhledový stav vodovodů a kanalizací.

Na základě takto definovaných vrstev bylo možné provádět digitalizaci vodárenské a kanalizační sítě společně se všemi objekty. Ačkoliv v současné době existuje správa dat o vodárenských a kanalizačních sítích, bylo potřeba provést výběr dat o vodovodní, resp. kanalizační síti s ohledem na potřeby PRVK. Vlastní digitalizaci předcházel sběr dat jak vodovodní, tak kanalizační sítě. V řadě případů (zejména u malých obcí) však nejsou k dispozici data o sítích, proto bylo nutné je opatřit, což patřilo k jedné z nejnáročnějších úloh projektů PRVK. Na obr. 1 je uvedena ukázka vrstev v prostředí AutoCAD.

### **Import vstupních dat do systému ArcGIS**

Většina vstupních dat se zákresy vodovodů a kanalizací byla ve formátu souborů typu \*.dwg, resp \*.dgn. Soubory uvedeného formátu lze načíst a zobrazit přímo v prostředí aplikace ArcMap, nelze je však v něm editovat. Proto se nejprve využily nástroje prostředku ArcToolbox, které umožnily převést data do formátu osobní geodatabáze (\*.mdb), kde je možné je již editovat.

| Správce vlastnosti hladiny                                                  |                            |                  |                     |   |                                              |                        |                              | 图画                   |  |  |
|-----------------------------------------------------------------------------|----------------------------|------------------|---------------------|---|----------------------------------------------|------------------------|------------------------------|----------------------|--|--|
| Primerované Sta Nadin<br><b>Inverzel My</b>                                 |                            |                  |                     |   |                                              |                        | Keyk                         | Vyevansk             |  |  |
| <b>Colorado visiting Halling</b><br>× Li<br>IT Poult necessivisted/National |                            |                  |                     |   |                                              |                        | 443-944                      | <b>State details</b> |  |  |
| Attalki Midnic T2 davaio seso                                               |                            |                  |                     |   |                                              |                        | Ukošit stave                 | Übrovk zuw           |  |  |
| Niver                                                                       |                            |                  | Zeend               |   | <b>There</b>                                 |                        |                              | ٠                    |  |  |
|                                                                             |                            | A player         |                     |   | $-241$                                       | Typ Key<br>aránusc     | Thursday                     | Stat wake<br>Eano    |  |  |
| I'll kled wappeach fetu                                                     |                            |                  | g<br>$\overline{a}$ |   | $-244$                                       | Continuous             | $-0.25$ nm                   | Earon 7              |  |  |
| TIE STAV VSO Aporna neb                                                     |                            |                  | п                   |   | Mark 1                                       | Carlinuous             | $-1330m$                     | Rayutz St            |  |  |
|                                                                             |                            | ø                | $\overline{a}$      |   | $H$ Madiá                                    | Continuous             | $-250m$                      | Extent St            |  |  |
| TY! STAV VDD vodzino zesni<br>T12 STAV VDD persovesi kanoa                  |                            |                  | a                   |   | <b>Milledok</b>                              | Continuous             | $-$ 0.50 nm                  | Eano S               |  |  |
| T13 STAV VDD vodcion vecovy                                                 |                            | 0000             | a                   |   | $H$ Modd <sub>-</sub>                        | Caránuous              | $+0.58 m$                    | ilana 5              |  |  |
| TH STAY VIID onpaci slavice                                                 |                            |                  | o                   |   | <b>Madrid</b>                                | Continuous             | $-0.58$ can                  | Ewen S               |  |  |
| FIS STAV VOD ATS                                                            |                            |                  | $\circ$             |   | $H$ Moduk                                    | Caránusus              | $+0.50$ mm                   | Euros S              |  |  |
| THE STAV VDD pivodky sell                                                   |                            |                  | $\Box$              |   | 114.64                                       | Continuous             | $\pm 0.50$ can               | <b>Dates</b> 5       |  |  |
| 117 STAV VOD za: at regalate foku                                           |                            | 0000000000000000 | a                   |   | $M = 1000$                                   | Continuous             | $- 0.50 m$                   | ilaya 5              |  |  |
|                                                                             |                            |                  | a                   |   | $1$ Mad 5                                    | Continuous             | $-850m$                      | ilang 5              |  |  |
| F18 HHVRH VOD zaudovací sl.                                                 |                            |                  | ö                   |   | <b>Billiadak</b>                             | Carlinunus             | $=0.50$ mm                   | Earen, S.            |  |  |
| 118 STAV_VDD_nes_ak_regulator_foku                                          |                            |                  | a                   |   | m Svitada                                    | Continuous             | $-0.25m$                     | Earns 4              |  |  |
| 72 davais meda                                                              |                            |                  | o                   |   | $H = 1$                                      | Carlinuous             | $-0.53$ and                  | Daniel S             |  |  |
| T28 STAV VDD user zeoborani                                                 |                            |                  | a                   | ÷ | 111000                                       | Continuous             | $-0.25m$                     | Bayo, 5              |  |  |
| E21 STAV VDD 26043 natolala                                                 |                            |                  | ä                   |   | $1000 +$                                     | Continuous             | $-0.25m$                     | Bases 5              |  |  |
| 732 STAV VDO JImma polita                                                   |                            |                  | ä                   |   |                                              | Caránzous              | $+0.50mm$                    | Lava, S.             |  |  |
| 23 STAV VDD dukcin zachty                                                   |                            |                  |                     |   | <b>Bibliothic</b><br>m Zeiená                | Continuous             | — 0.25 кв.                   |                      |  |  |
| T24 problème                                                                |                            |                  | a                   |   |                                              | Continuous             |                              | Earra 3              |  |  |
| T25. NAVRH, VDD, pranenicki, zludna                                         |                            |                  | o                   |   | <b>B</b> Carrenti                            |                        | $-$ 0.50 $-$                 | Etern, J.            |  |  |
| T26 NHVRH VOD ilmad zaraz                                                   |                            |                  | o                   |   | Carvandi                                     | Continuous             | $-850m$                      | Baya, 1              |  |  |
| 277 NdVRH VDD uporena vody                                                  |                            |                  | a                   |   | Convenir                                     | Continuous             | $-12m$                       | Turns 1              |  |  |
| T28 HAVRA VOD vedskes zamni                                                 |                            |                  | a                   |   | <b>III</b> Corvonal                          | Continuous             | $+0.50 \, \rm{nm}$           | Bang 1               |  |  |
| 725 HAVRAL VOD, vodojam, recovy                                             |                            | ŏ                | a                   | ÷ | <b>B</b> Cavena Corángos                     |                        | $-0.50 m$<br>n se            | Earra, F             |  |  |
| an a                                                                        |                            |                  |                     |   |                                              |                        |                              |                      |  |  |
| Databy                                                                      |                            |                  |                     |   |                                              |                        |                              |                      |  |  |
| <b>None</b>                                                                 | T10 SEAV VED approve rooks |                  |                     |   |                                              |                        | Thereview retrains           |                      |  |  |
| Baron                                                                       | <b>Billingha</b>           |                  |                     |   |                                              | Useniovout per deverer |                              |                      |  |  |
| Thuma-bird                                                                  | $-0.50 m$                  |                  |                     |   | Newcestoval<br><b>ZIKESTH KIEL IN 102421</b> |                        |                              |                      |  |  |
| Typ day:                                                                    | Colinava                   |                  |                     |   |                                              |                        | Topan Ly alifu Delen solares |                      |  |  |
|                                                                             |                            |                  |                     |   | <b>C</b> Death renote villages               |                        |                              |                      |  |  |
| Disting<br>Stal spectatorism                                                |                            |                  |                     |   |                                              |                        |                              |                      |  |  |
| E4 Nadeb( cellum                                                            | 64 Hadrick Jahrsonville    |                  |                     |   |                                              |                        |                              |                      |  |  |
|                                                                             |                            |                  |                     |   |                                              | œ.                     | Stone                        | <b>Napovišča</b>     |  |  |
|                                                                             |                            |                  |                     |   |                                              |                        |                              |                      |  |  |

Obr. 1. Vrstvy hladin – AutoCAD

Při importu souborů typu \*.dwg, resp \*.dgn si ArcGIS vytváří automaticky řadu atributů. Pro další práce byl nejdůležitějším atributem název vrstvy. Jednalo se o atribut LAYER, který si v sobě ponechává informaci o názvu původní vrstvy vytvořené v CAD. Tímto způsobem se v systému ArcMap identifikovaly jednotlivé objekty. Pokud je třeba exportovat všechny prvky, je nutné export

z formátu CAD do osobní geodatabáze pro jednotlivé prvky opakovat separátně. Jestliže je záměrem např. importovat vrstvu stávajících zemních a věžových vodojemů, je třeba napsat následující SQL příkaz:

"Layer" = 'T11\_STAV\_VOD\_vodojem\_zemni' OR "Layer" = 'T13\_STAV\_VOD\_vodojem\_vezovy'

Pro snadnější a efektivnější datové konverze bylo výhodné si připravit dávkový soubor typu \*.bat, který definuje, jaké prvky se do geodatabáze převádějí, viz obr. 2. Soubor \*.bat provede libovolný počet námi určených konverzí. Jediným nedostatkem hromadného importu je skutečnost, že dávkový soubor v sobě nezahrnuje změny nastavení, jako jsou např. připravené SQL dotazy nebo možnost výběru atributů, které chceme importovat, viz obr. 3. Ty je třeba ve změně nastavení pro každý převod znovu definovat.

#### **Symbologie a tvorba fontů**

ArcMap nabízí široký výběr značek pro uzly, linie a polygony. Vzhledem k požadavkům objednavatele a z důvodů zpracování prezentačních map bylo třeba použít značky pro objekty

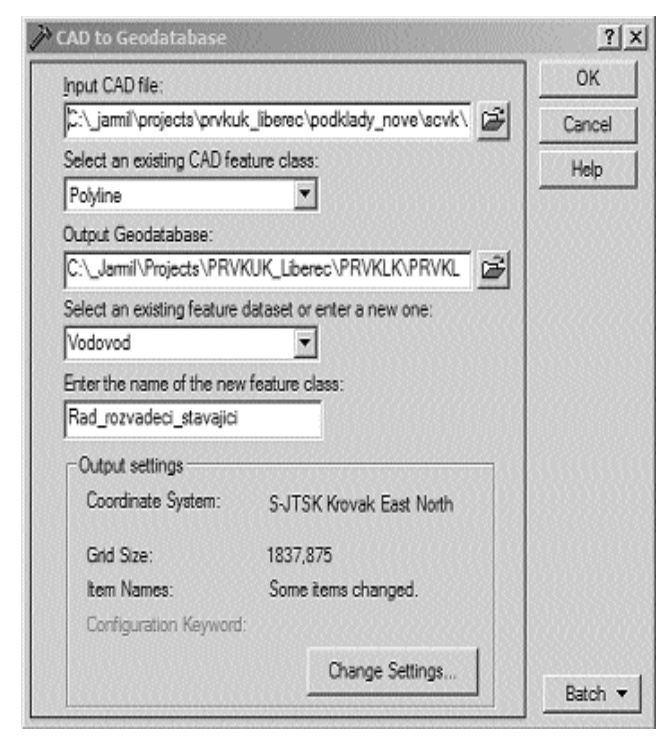

Obr. 2: Definování parametrů a nastavení geodatabáze

podle ČSN 01 3463 a ČSN 01 3462 (Výkresy inženýrských staveb – Výkresy kanalizací a vodovodů). Tyto objekty nejsou součástí nabídky v aplikaci ArcMap. Z tohoto důvodu se pozornost soustředila na tvorbu symbolů, které splňují výše uvedenou normu.

Symboly objektů jsou vytvořeny ve formátu True Type Fontu (\*.ttf) využitím softwarového prostředku Font Creator 4.0, viz obr. 4. Výhody použití značek vytvořených jako True Type fonty jsou následující:

- ! snadná tvorba a modifikace fontu podle potřeb
- $\bullet$  jednoduchá a bezpečná instalace
- ! univerzálnost použití mimo prostředí ArcGIS.

#### **Kumulativní datový model**

Tvorba kumulativního datového modelu spočívá v propojení uzlů, které reprezentují místní části, a databáze MS Access ve formátu, který je požadován Ministerstvem zemědělství. Na obr. 5 je ukázán kumulativní model v prostředí ArcMap.

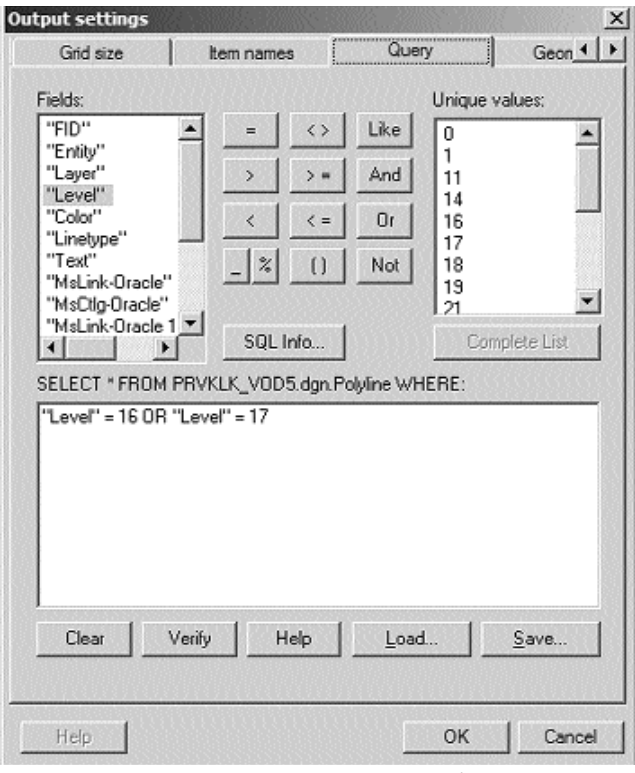

Obr. 3: Výběr prvků pomocí SQL dotazu

Definice místní části plyne z prováděcí vyhlášky č. 428, viz literatura [2] a geograficky odpovídá části obce. Cílem tvorby kumulativního datového modelu je vytvoření nástroje, který obsahuje souhrnné demografické údaje společně s technickými informacemi o stavu vodovodu a kanalizace v letech 2002, 2010, 2015, které se vztahují ke každé místní části.

# **Aplikace Identifikace výsledků místních částí**

Kromě standardního nástroje "Identifikace výsledků" implementovaného v prostředí ArcMap byla z důvodu snazší interpretace a vyhledání výsledků vytvořena aplikace "Identifikace výsledků místních částí". Navržená aplikace byla zkompilována v prostředí Microsoft Visual Basic 6.0 a lze ji spustit jako \*.dll přímo v prostředí ArcMap. Ukázka dialogového okna je uvedena na obr. 6.

Aplikace obsahuje informace o názvu místní části a číslo PRVK a základní tři záložky (demografické údaje, vodovod, kanalizace a ČOV). Pro každou místní část lze získat informace pro roky 2002, 2010, 2015.

# **Tvorba hypertextových odkazů**

Kromě identifikace výsledků jsou pro každou místní část vytvořeny hypertextové odkazy, které zajišťují propojení na soubory typu .doc a .xls. Hypertextové odkazy jsou vytvořeny jako dynamické hyperlinky s nastavením relativní cesty k souborům. Ke každému typu souboru bylo definováno nové pole datového typu

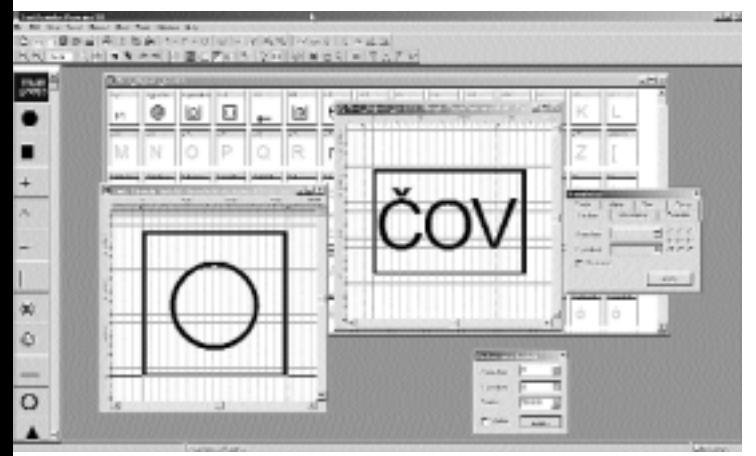

Obr. 4: Ukázky použitých symbolů v softwarovém prostředku Font Creator 4.0

text. Využitím Visual Basic skriptu byla pole naplněna relativními cestami pro všechny místní části. Jedná se celkem o 6 hypertextových odkazů, a to:

! **Karty obcí** – textový dokument ve formátu MS Word popisující zdroj podkladů, charakteristiku obce, resp. místní části, popis vodovodu, zajištění nouzového zásobování pitnou i užitkovou vodou, popis odvedení a čištění odpadních vod. V závěru dokumentu se uvádí výhledový popis způsobu zásobování pitnou vodou a odkanalizování lokality.

! **Sumární tabulk**y (dokumenty MS Excel 2000)

**1.** Tab\_VII – Vodovod – Bilanční údaje obcí*.* Tabulka je zpracována pro jednotlivá města, obce a jejich administrativní části. Obsahuje předpokládaný vývoj počtu trvale a přechodně bydlí-

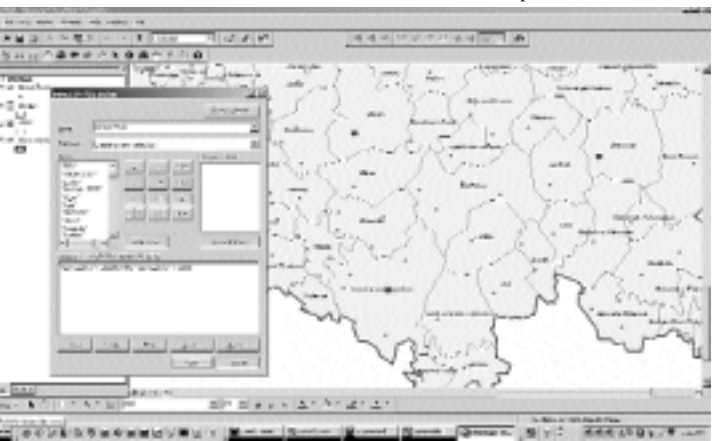

Obr. 5: Prostředí ArcMap s vrstvou místní části

cích obyvatel a jejich připojení na veřejný vodovod. Dále obsahuje podrobné údaje o výpočtu potřeby vody. Údaje jsou uvedeny v m3 /den, v mil .m3 /rok a v l/os/den,

**2.** Tab\_IX – Kanalizace – Rekapitulace vstupních údajů. Tabulka

je zpracována pro jednotlivá města, obce a jejich administrativní části. Obecně ji lze charakterizovat jako tabulku, v níž jsou uvedeny základní informace potřebné pro výpočet produkce odpadních vod a znečištění. Tato tabulka obsahuje předpokládaný vývoj počtu trvale a přechodně bydlících obyvatel, informace o jejich odkanalizování (t.j. počtech obyvatel napojených a nenapojených na kanalizační sítě), informace o způsobu likvidace odpadních vod (na čistírnách odpadních vod, v septicích aj.). Pro výpočet produkce odpadních vod a znečištění jsou v této tabulce uváděny ještě údaje specifické produkce odpadních vod a znečištění trvale žijících obyvatel a údaje o celkové produkci odpadních vod z průmyslu, zemědělství a občanské vybavenosti. Doplňujícími informacemi jsou počty jednotlivých částí systémů určených pro odvádění a čištění odpadních vod – čistírnách odpadních vod, kanalizačních sítích, čerpacích stanicích atd.

**3.** Tab\_X – Kanalizace – Bilance odpadních vod a znečištění. Tabulka je zpracována pro jednotlivá města, obce a jejich administrativní části. V této tabulce jsou prezentovány informace o jejich celkové produkci odpadních vod a znečištění. V případě, že je v této lokalitě uvažováno s výstavbou nové čistírny odpadních vod, jsou v této tabulce uvedeny základní informace o čistírně (typ čistírny resp. navrhovaná technologie čištění odpadních vod, přítok na čistírnu, zbytkové znečištění, produkce kalu a způsob likvidace kalu).

| Názey místní části<br><b>Unionnal v Podjerbyd:</b> | PRANLIC mintra daint<br>C2051.1501.5105.0102.01 |                      |              |      |  |  |
|----------------------------------------------------|-------------------------------------------------|----------------------|--------------|------|--|--|
| Demografické údaje   Vodovod   Kanalizace a ČOV    |                                                 |                      |              |      |  |  |
|                                                    |                                                 | 2002                 | 2010         | 2015 |  |  |
| Podet obyvatel<br>Robert trunk hudicide obyvatel   | 70020<br>92                                     | 2023<br>92           | 2347         |      |  |  |
| Počet obyvatel s přechodním pobytem                |                                                 |                      | 92           |      |  |  |
| - Identificabri údaje obce                         |                                                 |                      |              |      |  |  |
| Misswohur                                          |                                                 | Addunné v Podržitěli |              |      |  |  |
| PRIVATIVE APPEAR                                   |                                                 |                      |              |      |  |  |
| Identificatri dirio phoe                           | 05821                                           |                      |              |      |  |  |
| Köld phone                                         | 07231                                           |                      |              |      |  |  |
| Ok.                                                |                                                 |                      | $0$ aplicaci |      |  |  |

**4.** Tab\_XI – Technické údaje a finanční prostředky vodovodu. Tabulka je zpracována pro jednotlivá města, obce a jejich administrativní části, pro skupinové vodovody. V tabulce je uvedena podrobná specifikace technických údajů, předpokládaných realizačních termínů a investičních nákladů pro stávající, rekonstruované a navrhované objekty vodovodu v obci. Technické informace pro části skupinových vodovodů, které slouží pro zásobení několika měst a obcí, jsou popisovány v samostatných tabulkách. Samostatné tabulky, které mají názvy jednotlivých skupinových vodovodů, jsou umístěny na konci souboru tabulek.)

**5.** Tab\_XII – Technické údaje a finanční prostředky kanalizací. Tabulka je zpracována pro jednotlivá města, obce a jejich admi-

nistrativní části. V tabulce je uvedena podrobná specifikace technických údajů, předpokládaných realizačních termínů a investičních nákladů pro stávající, rekonstruované a navrhované objekty odkanalizování v obci.

# **Datové analýzy s využitím kumulativního modelu**

Dalším krokem je analýza dat, která umožňuje použít kumulativní datový model k simulaci procesů, k předpovědi výsledků nebo analýze problému. Tradiční prostředky jsou ve srovnání s analýzami příliš časově náročné nebo neuskutečnitelné. Pokud se změní parametry, lze analýzu opakovat a vytvořit alternativní scénáře. Vzhledem k zaměření článku je uvedena pouze jedna ukázka, která se týká vývoje vyrobené vody určené k realizaci (VVR) v letech 2002 až 2015 pro místní části, resp. obce splňující podmínku, kde počet obyvatel v roce 2015 bude v rozmezí 5 000 až 20 000 obyvatel.

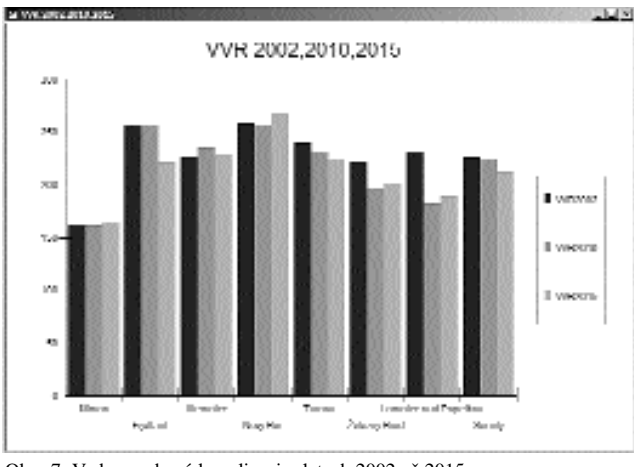

Obr. 7: Voda vyrobená k realizaci v letech 2002 až 2015

Výběrem příkazu Nástroje – Grafy se vytvoří graf zobrazující vybrané místní části a vývoj vody vyrobené k realizaci pro místní části splňující výše uvedenou podmínku, viz obr. 7.

## **Detailní datový model**

Detailní datový model obsahuje vrstvy vodárenské a kanalizační sítě a vodohospodářské objekty (vodojemy, ÚV, ČS, ČOV, ČSK) propojené s detailní databází ve formátu MS Access. Na rozdíl od kumulativního modelu detailní datový model neobsahuje souhrnné informace, nýbrž detailní informace o vodohospodářských objektech. Zdrojem datového modelu je osobní geodatabáze (\*.mdb), ve které byly vytvořeny dvě základní třídy dat, a to vodovod a kanalizace. Do jednotlivých datových tříd byly importovány jednotlivé třídy prvků. Třídy prvků obsahují bodové zdroje (např. vodojemy), liniové (např. kanalizace dešťová stávající) a polygonové prvky (např. pásma hygienické ochrany). Prvek reprezentující aglomerace je mimo obě třídy dat. Více informací je k dispozici v literatuře [5]. Na obr. 8 je ukázka osobní geodatabáze.

Vytvořením osobní geodatabáze se mohlo přistoupit k tvorbě projektu typu mxd, spustitelného z prostředí ArcMap. Projekt ve formátu mxd obsahuje kromě jednotlivých tříd prvků také následující vrstvy:

- **· Hranice okresů**
- Hranice obcí
- **Hranice kraje**
- Klad listů

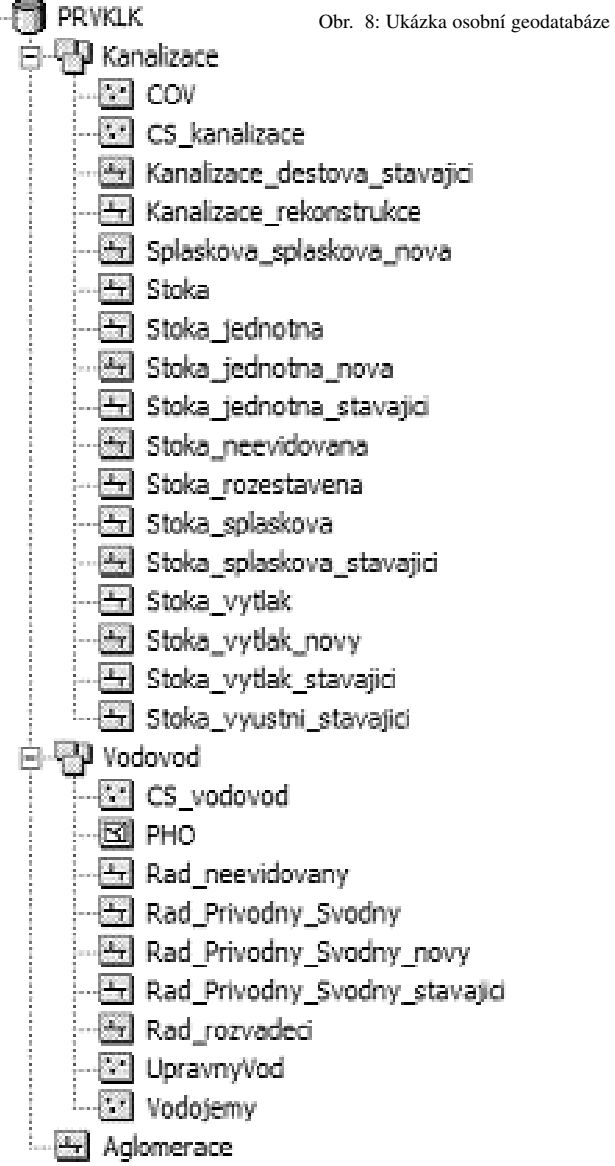

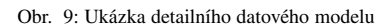

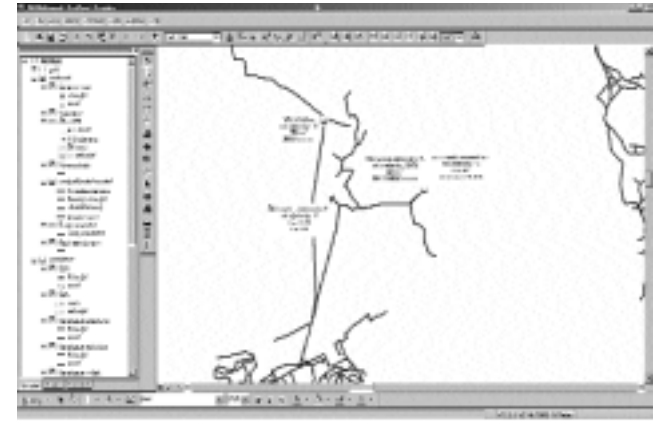

Na obr. 9 je ukázka detailního datového modelu, na kterém je zobrazen stávající a nový vodovod společně s vodohospodářskými objekty (vodojemy, čerpací stanice).

#### **Tvorba mapových kompozic**

Závěrečnou částí prací byla tvorba mapových kompozic, při které se vycházelo z detailního datového modelu. Mapovým podkladem pro tiskové sestavy byly mapy 1 : 10 000 (ZABAGED). Tisky se prováděly podle požadavků objednavatele v měřítku 1 : 25 000. K tisku mapových kompozic se využil nástroj "Tvorba souboru map", který je standardní součástí instalace ArcObjects Developer Kit. Tvorba souboru map je vícestránkový mapový dokument založený na sadě dat a indexu kladů listů. Index kladů listů reprezentuje, jak by měla být sada map rozdělena pro tisky. Více informací je k dispozici v literatuře [6].

V případě území Středočeského kraje je pro tisky v měřítku 1 : 25 000 celkový počet listů roven 30. Výhody použití nástroje "Tvorba souboru map" při zpracování plánů rozvoje vodovodů a kanalizací lze shrnout následovně:

! rychlá a optimální tvorba indexu kladů listů (Index Layer) včetně indexu kladů listů pro liniové stavby (Strip Map Grid Layer)

! efektivní tvorba mapových kompozic podle specifikace uživatele zahrnující např.:

**1.** volbu značení kladů listů,

**2.** definování měřítka, šíře okrajů a automatická aktualizace textových polí (datum)

! snadný export do externích formátů (např. JPEG), využitelnost a distribuce mapových listů mimo prostředí ESRI.

# **Závěr**

Z vodohospodářského hlediska řešení slouží jako nezbytný informační výstup pro rozhodování a zpracování koncepce rozvoje vodovodů a kanalizací na území státu do roku 2015. Zároveň zhodnocuje současný stav systému zásobování pitnou vodou, odkanalizování a čištění odpadních vod obcí nebo části obcí na území kraje a plánuje technicky i ekonomicky optimální rozšíření a rekonstrukce systémů zásobování pitnou vodou, odkanalizování a čištění odpadních vod obcí nebo jejich částí v řešeném územním celku.

Součástí zpracování Plánu rozvoje vodovodů a kanalizací je řešení GIS, jehož výstupy v digitální podobě slouží pro další potřeby objednavatele, zejména distribuce dat využitím mapových serverů Krajských úřadů.

#### Poděkování

Autor článku by touto cestou rád poděkoval firmě ARCDATA PRAHA, s.r.o. za technickou podporu softwarových produktů během zpracování projektů.

#### Seznam literatury

**1.** Zákon o vodovodech a kanalizacích pro veřejnou potřebu, č. 274/2001 Sb. ze dne 10. 7. 2001

**2.** Prováděcí vyhláška 428 k zákonu 274/2001 Sb.

**3.** An ESRI© White Paper – ESRI Shapefile Technical Description

**4.** ArcInfo manual

**5.** Vyčítal, J., "Zpracování části GIS PRVK", Technická zpráva, Hydroprojekt CZ, a.s, 2004

**6.** ArcObjects Developer Kit (Map Book Generation)

```
Dr. Ing. Jarmil Vyčítal, Divize Infrastrukturních staveb
a Hydroinformatiky, Hydroprojekt CZ, a.s.
```